### <span id="page-0-0"></span>CI1055: Algoritmos e Estruturas de Dados I

#### Prof. Dr. Marcos Castilho

Departamento de Informática/UFPR

10 de julho de 2020

#### Resumo

Expressões aritiméticas, booleanas e atribuições

Prof. Dr. Marcos Castilho [CI1055: Algoritmos e Estruturas de Dados I](#page-43-0)

- o o fluxo de execução de um programa
- o os comandos que manipulam dados e permitem interação com o usuário
- o as expressões aritméticas e booleanas
- o comando de atribuição
- o os comandos que permitem alteração do fluxo de execução do programa
- · permitem a realização de cálculos
- · inicialmente veremos como integrar com os comandos que já aprendemos

```
program le_e_imprime;
var numero: integer;
begin
    read (numero) ;
    writeln (numero);
end.
```
- este program lê um valor inteiro do teclado
- **o** depois imprime o valor lido na tela
- **•** vejamos

Problema: ler um número do teclado e imprimir o dobro dele

```
program le_e_imprime;
var numero: integer;
begin
    read (numero);
    writeln (2 * numero):
end.
```
- o observem a operação de multiplicação como argumento do comando de impressão
- a variável numero é multiplicada por dois
- $\bullet$  usando-se o operador de multiplicação  $(*)$
- o ler três valores do teclado, atribuindo respectivamente para a, b, c
- **·** imprimir a primeira raiz pelo método de Bhaskara
- **·** imprimir a segunda raiz pelo método de Bhaskara

\n- raiz 1: 
$$
\frac{-b - \sqrt{b^2 - 4ac}}{2a}
$$
\n- raiz 2:  $\frac{-b + \sqrt{b^2 - 4ac}}{2a}$
\n

- o desde que o discriminante não seja negativo
- **vamos supor, agora, que não seja...**
- $\bullet$  o problema é como fazer estes cálculos

```
program bhaskara ;
var a, b, c: real;begin
     read (a, b, c);
     writeln ((-b - sqrt(b * b - 4 * a * c))/(2 * a));
     writeln ((-b + sqrt(b * b - 4 * a * c))/(2 * a));
end.
```
- $\bullet$  o comando write imprime o resultado do cálculo da fórmula
- **e** este cálculo codifica em *Pascal* a fórmula
- para isso segue algumas regras

#### **o** operadores

- $\bullet$  +: adição
- -: subtração
- \*: multiplicação
- /: divisão real
- o a função sqrt: implementação nativa da raiz quadrada
- o observem os parênteses
- ( ): os parênteses têm precedência
- \* /: operadores multiplicativos precedem os aditivos
- $\bullet$  +  $\overline{\phantom{a}}$ : operadores aditivos vêm depois
- o free pascal escolhe qual faz primeiro dentro da mesma prioridade
- $\bullet$  é importante ler o material complementar sobre como é a maneira correta de se escrever expressões aritméticas
- aqui só mostraremos o básico

## Duas fórmulas diferentes

• 
$$
\frac{(6+4)}{2}
$$
  
•  $6 + \frac{4}{2}$ 

A expressão abaixo calcula qual das duas acima?

 $6 + 4 / 2$ 

#### **•** vejamos

$$
\frac{-b-\sqrt{b^2-4ac}}{2a} (-b - \sqrt{b^2-4ac})(-b - \sqrt{b^2-4ac})(b + b - 4 \times a \times c)) / (2 \times a)
$$

- primeiro: resolve cada um dos parênteses, os mais internos primeiro:
- depois: dentro de cada parênteses
	- resolve os operadores unários
	- resolve todas as operações multiplicativas
	- depois resolve as aditivas
- **•** vejamos

### $(-b - sqrt(b * b - 4 * a * c)) / (2 * a)$

Prof. Dr. Marcos Castilho [CI1055: Algoritmos e Estruturas de Dados I](#page-0-0)

( - b - sqrt ( b \* b - 4 \* a \* c ) ) / ( 2 \* a ) \* \* \*

Árvore de operações (etapa 2)

$$
(-b - sqrt(b * b - 4 * a * c)) / (2 * a)
$$
  
\n
$$
* \times
$$

Árvore de operações (etapa 3)

$$
(-b - sqrt(b * b - 4 * a * c)) / (2 * a)
$$
  
\*  
\*  
\*  
\*

## Arvore de operações (etapa 4)

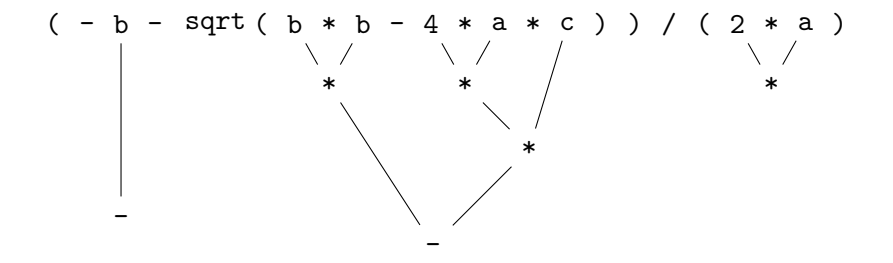

## Árvore de operações (etapa 5)

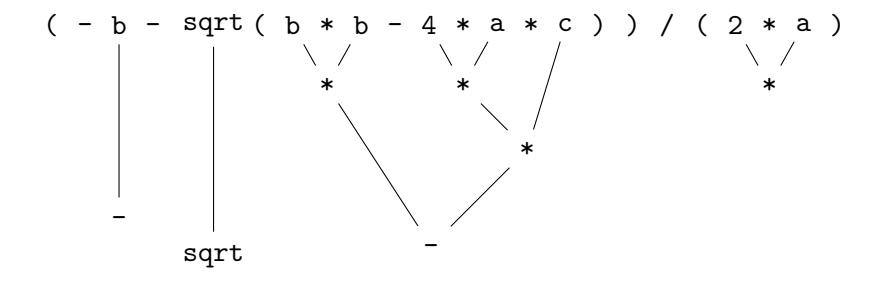

# Árvore de operações (etapa 6)

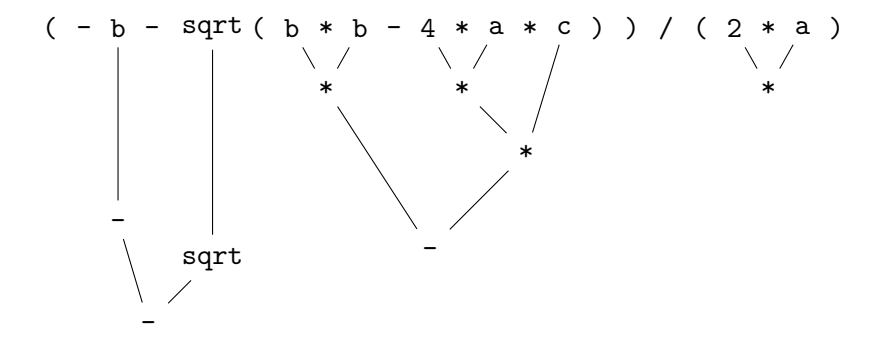

# Árvore de operações (etapa 7)

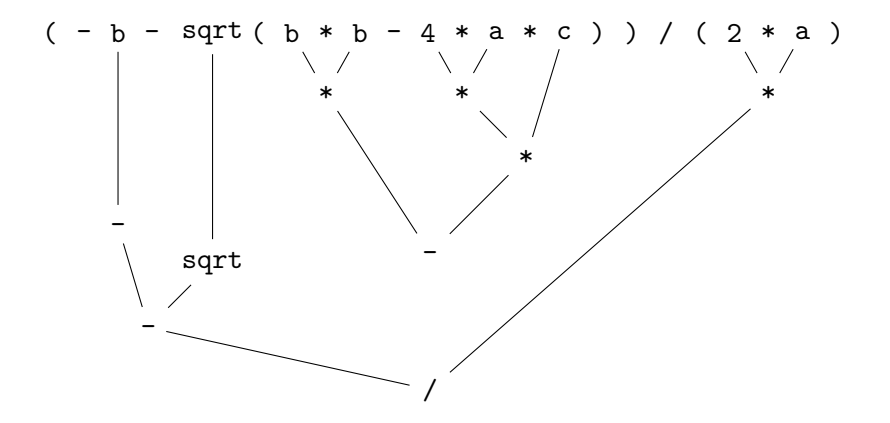

• -b = sqrt(b) \* b - 4 \* a \* c / 2 \* a  
-b - 
$$
\sqrt{b}b - 4a\frac{c}{2}a
$$

Isto é:

$$
-b - b\sqrt{b} - \frac{4a^2c}{2}
$$

# Arvore de operações

#### - b - sqrt ( b ) \* b - 4 \* a \* c / 2 \* a

```
program bhaskara ;
var a, b, c: real;begin
     read (a, b, c);
     writeln ((-b - sqrt(b * b - 4 * a * c))/(2 * a));
     writeln ((-b + sqrt(b * b - 4 * a * c))/(2 * a));
end.
```
- a operação  $\sqrt{b^2-4ac}$  é realizada duas vezes!
- **·** para evitar pode-se salvar o primeiro cálculo em uma variável • usa-se o comando de atribuição :=

```
program bhaskara_v2;
var a, b, c, delta: real;
begin
     read (a, b, c);
     delta:= sqrt(b * b - 4 * a * c);
     writeln ((-b - delta)/(2 * a));
     writeln ((-b + delta)/(2 * a));
end.
```
## **Atribuições**

- o os símbolos := representam um comando de atribuição em Pascal
- a forma geral é: variavel := expressao\_aritmetica
- $\bullet$  funciona assim:
	- o primeiro: resolve-se a expressão aritmética que está no lado direito dos símbolos  $:=$
	- · depois: atribui-se este resultado, que é um número, para a variável cujo nome está do lado esquerdo do símbolo :=
- o como toda variável, ela deve ser declarada no cabeçalho e ter um tipo **compatível** com os operadores

```
program bhaskara_v3;
var a, b, c, delta, dois_a: real;
begin
     read (a, b, c):
     delta:= sqrt(b * b - 4 * a * c);
     dois_a:= 2 * a;
     writeln ((-b - delta) / dois_a);writeln ((-b + delta) / does a);
end.
```
- uma das operações mais utilizadas em algoritmos é o incremento do valor de uma variável inteira de uma unidade
- $\bullet$  o comando é assim:

 $\bullet$  i:= i + 1:

- suponha que o valor de i, antes do comando, tenha o valor 2
- **·** quando o comando é executado, primeiro se determina o valor da expressão do lado esquerdo, que  $\acute{e}$  i + 1
- como i vale 2, a express˜ao resulta em 3
- $\bullet$  finalmente, o valor 3 é atribuído à variável i

```
program incremento ;
var i: longint;
begin
    i := 2;writeln ('i valia antes do incremento: ', i);
    i := i + 1;writeln ('i value deposit do incremento: ' , i);end.
```
marcos@tuco ~ \$ fpc incremento.pas Free Pascal Compiler version 3.0.4+dfsg-18ubuntu2 [2018/08/29] for x86\_64 Copyright (c) 1993-2017 by Florian Klaempfl and others Target OS: Linux for x86-64 Compiling incremento.pas Linking incremento /usr/bin/ld.bfd: aviso: link.res contém seções de saída; você se esqueceu de -T 9 lines compiled, 0.1 sec marcos@tuco ~ \$ ./incremento i valia antes do incremento: 2 i vale depois do incremento: 3 marcos@tuco ~ \$ cd ..

### Problema: ler dois números e imprimir a soma deles

• apresentamos três programas que resolvem este problema

```
program soma2;
var a, b: longint;
begin
    read (a, b);
    writeln (a+b) ;
end.
```

```
program soma2_v2;
var a, b: longint;
begin
    write ('entre com o valor de a: ');
    read (a);
    write ('entre com o valor de b: ');
    read (b);
    writeln (a, ' + ', b, ' = ', a+b);end.
```

```
program soma2_v3;
var a, b, soma: longint;
begin
    read (a, b);
    soma:= a + b;
    write (soma) ;
    writeln ;
end.
```
- o permitem a realização de cálculos que resultam em um valor verdadeiro ou falso
- **e** existe o tipo boolean para variáveis que podem receber valores booleanos
- **o** por exemplo:
	- var OK, NotOk: boolean;
	- $O(K:=$  true:
	- NotOK:= false;
- as expressões booleanas servem para permitir que se façam comparações ou testes que resultam em valor verdadeiro ou falso.

### Tipos de operadores booleanos

- operadores relacionais
	- >: estritamente maior
	- >=: maior ou igual
	- <: estritamente menor
	- $\bullet$   $\leq$  : menor ou igual
	- $\bullet$  =: igual
	- <>: diferente
- o operadores lógicos
	- · AND: é o E lógico, operador binário
	- · OR: é o OU lógico operador binário
	- $\bullet$  NOT:  $\acute{\text{e}}$  o NÃO lógico, operador unário

 $\bullet$  a  $> 0$ 

$$
\bullet a + b = x + y
$$

- sqrt(b\*b + 4 \* a \* c) >= 0
- $\bullet$  (a >= 3) AND (a <= 5)
- NOT  $((a \ge 3)$  AND  $(a \le 5))$
- ( ): os parênteses têm precedência maior
- NOT: os operadores unários vêm depois (igual a do unário)
- AND: operadores multiplicativos vêm depois (igual a do  $\ast$ )
- $\bullet$  OR: operadores aditivos vêm depois (igual a do +)
- $\bullet$  > >= < <= = <>: operadores relacionais vêm por último
- o free pascal escolhe qual faz primeiro dentro da mesma prioridade
- $\bullet$  é importante ler o material complementar sobre como é a maneira correta de se escrever expressões booleanas
- aqui só mostramos o básico
- Correto:  $(a \ge 3)$  AND  $(a \le 5)$
- $\bullet$  Frrado: 3  $\leq$  a  $\leq$  5
- $\bullet$  Errado também: a  $\geq$  3 AND a  $\leq$  5
	- · a maior prioridade é o AND
	- o computador vai tentar computar primeiro: 3 AND a
	- mas os operandos do AND devem ser booleanos

```
program exemplo_atribuicao_booleana;
var a, b, c: real:
    existe_solucao_real: boolean:
begin
    read (a, b, c);
    existe_solucao_real:= b*b - 4 * a * c >= 0:
end.
```
- sabemos que uma equação do segundo grau tem soluções reais quando o discriminante é positivo ou nulo
- **•** a variável existe\_solucao\_real valerá true se a comparação >= resultar em verdadeiro
- $\bullet$  valerá false em caso contrário
- nas próximas aulas veremos como usar isso melhor
- $\bullet$  fazer os exercícios de 1 a 12 do livro [1] contidos na seção 5.10
- $\bullet$  fazer a leitura dos capítulos 2 e 3 do livro [1], é importante como motivação e explicação de alguns conceitos relevantes
- o opcionalmente, fazer a leitura do capítulo 4 do livro, ajuda bastante a entender a noção de variável, além de mostrar como o computador funciona em um nível mais próximo do real, eliminando-se completamente os aspectos de hardware

[http://www.inf.ufpr.br/cursos/ci055/livro\\_alg1.pdf](http://www.inf.ufpr.br/cursos/ci055/livro_alg1.pdf)

- o o conteúdo desta aula está no livro no capítulo 5, seções de 5.5 e 5.6
- na próxima aula veremos outros comandos importantes
- <span id="page-43-0"></span>• Slides feitos em LATFX usando beamer
- Licença

Creative Commons Atribuição-Uso Não-Comercial-Vedada a Criação de Obras Derivadas 2.5 Brasil License.[http://](http://creativecommons.org/licenses/by-nc-nd/2.5/br/) [creativecommons.org/licenses/by-nc-nd/2.5/br/](http://creativecommons.org/licenses/by-nc-nd/2.5/br/)

Creative Commons Atribuição-Uso Não-Comercial-Vedada a Criação de Obras Derivadas 2.5 Brasil License.[http://](http://creativecommons.org/licenses/by-nc-nd/2.5/br/) [creativecommons.org/licenses/by-nc-nd/2.5/br/](http://creativecommons.org/licenses/by-nc-nd/2.5/br/)